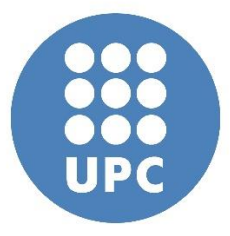

# PROYECTO FINAL

Ingeniería de Estructuras

Universitat Politécnica de Catalunya

Master en Ingeniería Estructural y de la Construcción

Mauricio Gamez 09-Junio-2015, Barcelona, España

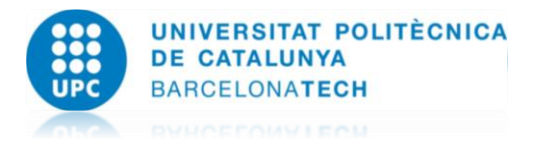

# Índice:

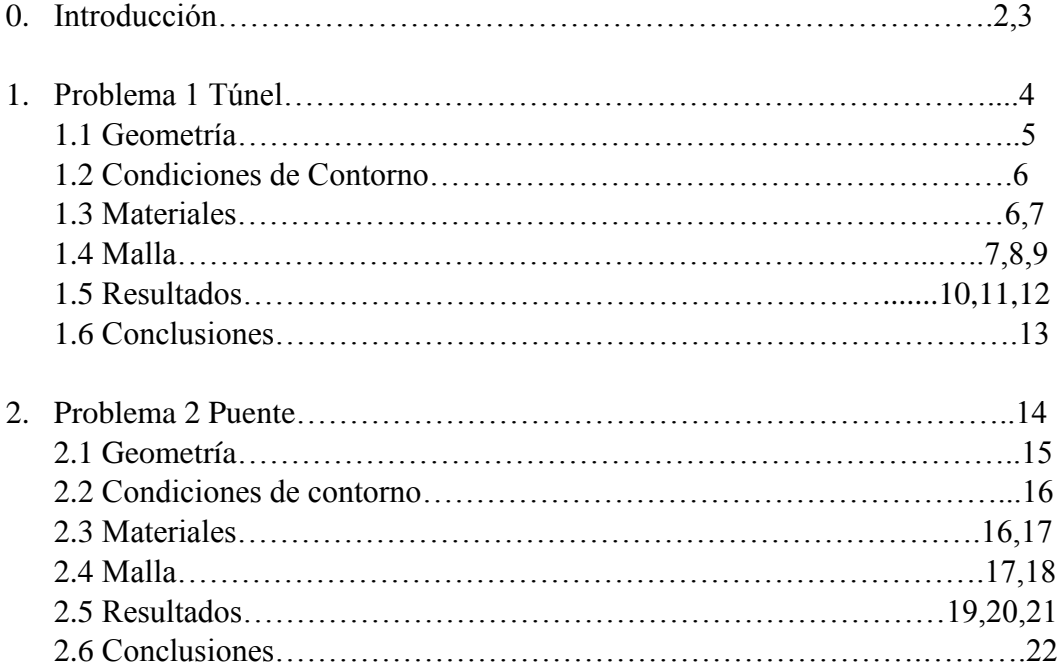

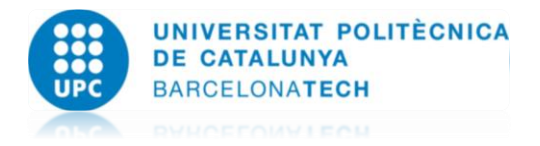

# **0. Introducción:**

El método de los elementos finitos (MEF) ha adquirido una gran importancia en la solución de problemas ingenieriles, físicos, etc., ya que permite resolver casos que hasta hace poco tiempo eran prácticamente imposibles de resolver por métodos matemáticos tradicionales. Esta circunstancia obligaba a realizar prototipos, ensayarlos e ir realizando mejoras de forma iterativa, lo que traía consigo un elevado coste tanto económico como en tiempo de desarrollo.

El MEF permite realizar un modelo matemático de cálculo del sistema real, más fácil y económico de modificar que un prototipo. Sin embargo no deja de ser un método aproximado de cálculo debido a las hipótesis básicas del método. Los prototipos, por lo tanto, siguen siendo necesarios, pero en menor número, ya que el primero puede acercarse bastante más al diseño óptimo.

El método de los elementos finitos como formulación matemática es relativamente nuevo; aunque su estructura básica es conocida desde hace bastante tiempo, en los últimos años ha sufrido un gran desarrollo debido a los avances informáticos. Han sido precisamente estos avances informáticos los que han puesto a disposición de los usuarios gran cantidad de Introducción al método de los elementos finitos 2 A. Carnicero programas que permiten realizar cálculos con elementos finitos. Pero no hay que llevarse a engaño, el manejo correcto de este tipo de programas exige un profundo conocimiento no solo del material con el que se trabaja, sino también de los principios del MEF. Sólo en este caso estaremos en condiciones de garantizar que los resultados obtenidos en los análisis se ajustan a la realidad.

# ANTES DE REALIZAR UN CÁLCULO POR EL MEF

Antes de comenzar a resolver un problema mediante cualquier programa de Elementos Finitos conviene reflexionar sobre una serie de puntos.

#### ¿Qué se pretende con el análisis?

Determinar tensiones, obtener distribuciones de temperatura, ver cómo evoluciona el sistema, calcular frecuencias y modos propios, ... Esta pregunta nos determinará el tipo de análisis ha realizar. ¿Cómo va a ser la geometría que vamos a analizar? Seguramente conocemos la geometría real del problema, pero a la hora de realizar su análisis deberemos simplificarla al máximo en función del objetivo del análisis, ya que la mayoría de los detalles son superfluos y lo único que conllevan es un consumo excesivo de tiempo de cálculo y de espacio de almacenamiento. Para ello deberemos buscar posibles simetrías, antisimetrías, axisimetrías del problema, problemas de tensión o deformación planas, eliminación de detalles superfluos: radios de acuerdo, entallas,... Una vez estudiada la geometría podremos decidir el o los tipos de elementos a utilizar, las características de los mismos, así como las propiedades de el o los materiales (módulo de elasticidad, conductividad,...) a emplear.

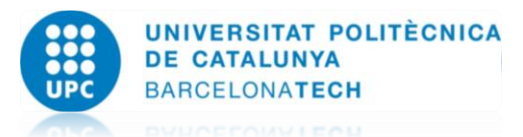

¿Qué condiciones de contorno imponemos sobre el sistema a estudiar?

También serán conocidas, pero deberemos estudiar si son o no importantes o influyentes en el tipo de análisis que vamos a realizar (puede darse el caso, por ejemplo, de que nuestro sistema esté sometido a un cambio brusco de temperatura, pero que deseemos realizar un análisis modal para conocer sus frecuencias naturales, en cuyo caso el resultado es independiente de esta condición). Una vez decididas las condiciones de contorno hemos de estudiar la forma de aplicarlas, si representan las condiciones reales del problema, si existe equilibrio (en el caso de que sea un análisis estático),... La imposición de condiciones de contorno apropiadas es una de las decisiones más complejas a la hora de realizar un análisis por elementos finitos.

¿Qué resultados esperamos obtener?

Introducción al método de los elementos finitos 24 A. Carnicero Para poder saber si hemos realizado correctamente el análisis o si representa bien la realidad, deberemos tener una idea de cómo va a responder. Por ejemplo, si estamos analizando una tubería sometida a presión interior y los resultados nos indican que disminuye el radio deberemos pensar que hemos modelado mal el sistema, bien en la aplicación de las cargas, en el mallado, etc. Una vez estudiados estos puntos estamos en disposición de realizar un Análisis por Elementos Finitos, después de este análisis y a la vista de los resultados conviene repasar los puntos que se han remarcado.

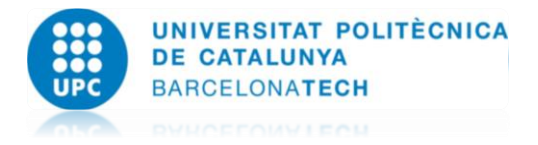

## **1. Planteamiento del Problema DP-9**

## Problema DP-9

Dimensionar el espesor del refuerzo de hormigón del túnel para limitar los asientos en superficie por efecto del túnel a 1 cm.

El espesor de refuerzo debe ser mayor de 8 cm y las tensiones máximas a compresión/tracción no deben superar los 30/25 Mpa.

Geometría:

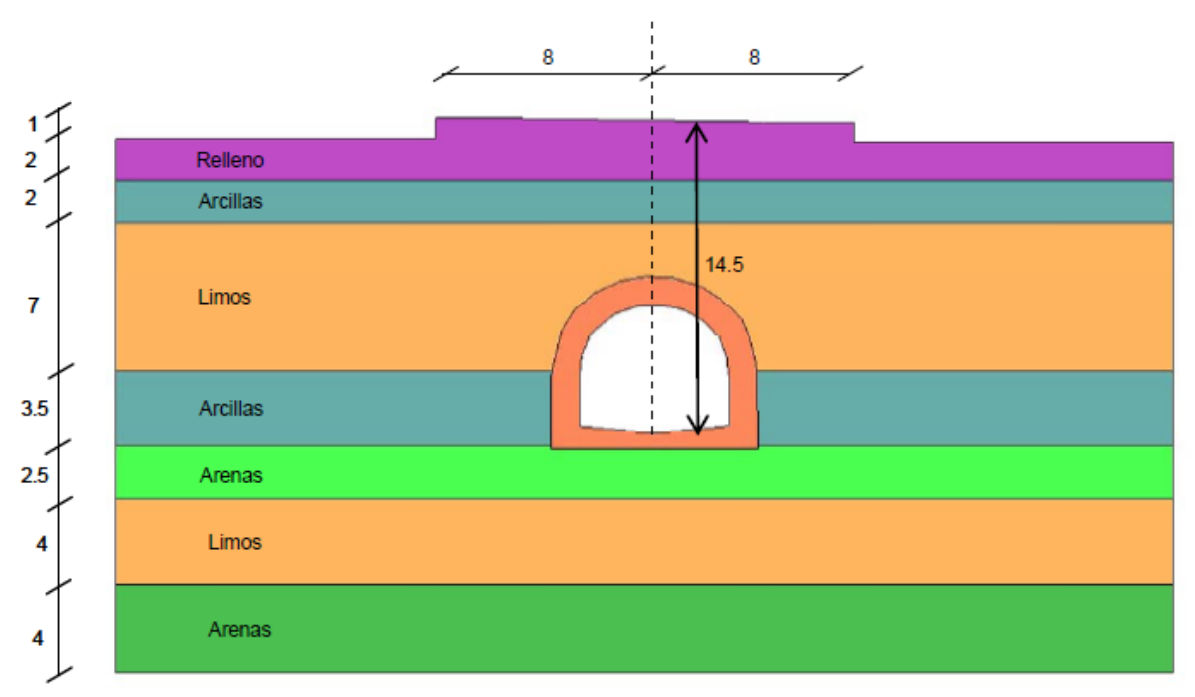

(Todas las cotas en metros)

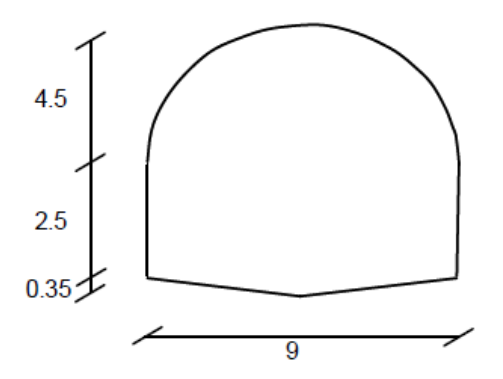

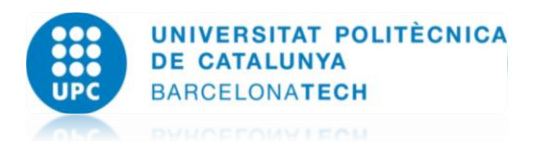

Relleno: E =  $5.10^3$  kN/m<sup>2</sup>;  $v = 0.2$ ;  $\gamma = 18$  kN/m<sup>3</sup> Arcillas: E =  $5.10^4$  kN/m<sup>2</sup>;  $v = 0.2$ ;  $\gamma = 20$  kN/m<sup>3</sup> Limos: E =  $4.5 \cdot 10^4$  kN/m<sup>2</sup>;  $v = 0.25$ ;  $\gamma = 20.5$  kN/m<sup>3</sup> Arenas: E =  $4.10^4$  kN/m<sup>2</sup>;  $v = 0.3$ ;  $\gamma = 20$  kN/m<sup>3</sup> Hormigón: E =  $2.10^7$  kN/m<sup>2</sup>;  $v = 0.2$ ;  $\gamma = 25$  kN/m<sup>3</sup>

# **1.1 Geometría**

Se ha escogido un ancho para el túnel de 56 mts total, en la parte central 16 mts, y hacia los lados 20 mts.

Se procede a dibujar la geometría utilizando el programa de GiD para el preproceso, se muestra en la siguiente figura:

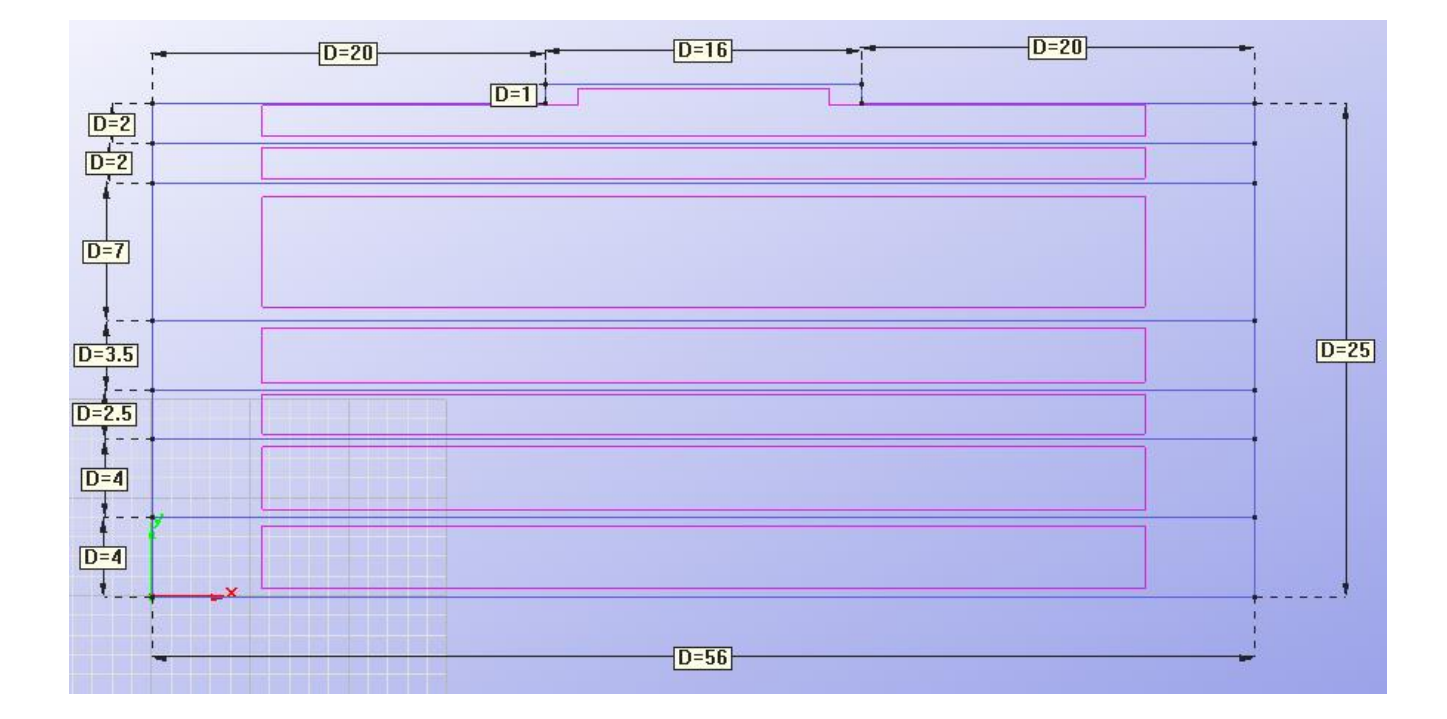

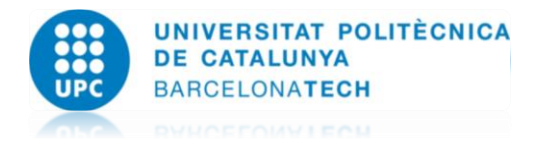

# **1.2 Condiciones de Contorno**

Se considera para este ejercicio, en los lados (verde) se impide el movimiento en X y en la zona inferior (amarillo), se impide el movimiento en X y Y.

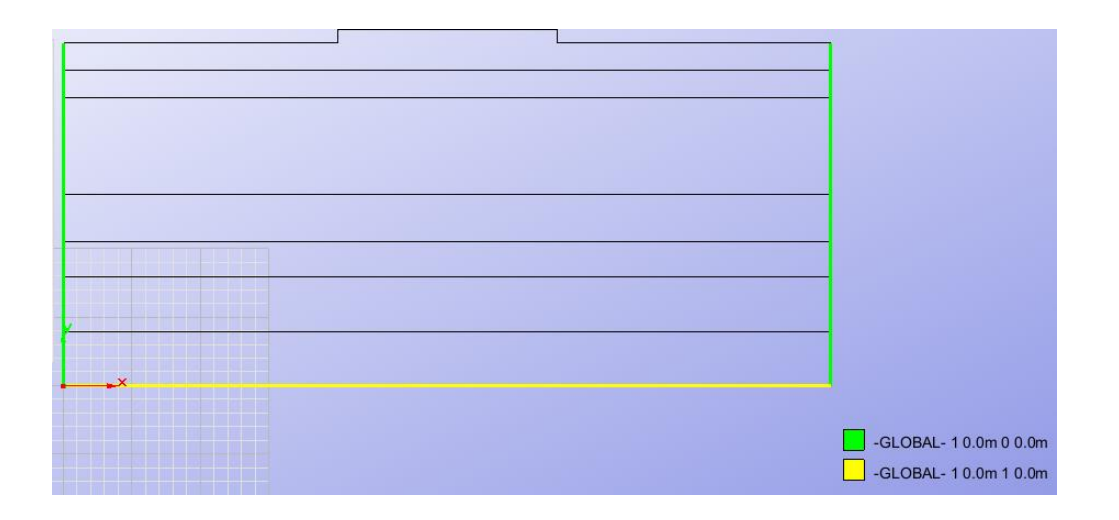

# **1.3 Materiales**

Se utilizaran los siguientes materiales tal como lo menciona el enunciado, asignando cada material a cada estrato y para el túnel se utilizara hormigón.

Relleno: E = 
$$
5 \cdot 10^3
$$
 kN/m<sup>2</sup>;  $\nu = 0.2$ ;  $\gamma = 18$  kN/m<sup>3</sup>  
Arcillas: E =  $5 \cdot 10^4$  kN/m<sup>2</sup>;  $\nu = 0.2$ ;  $\gamma = 20$  kN/m<sup>3</sup>  
Limos: E =  $4.5 \cdot 10^4$  kN/m<sup>2</sup>;  $\nu = 0.25$ ;  $\gamma = 20.5$  kN/m<sup>3</sup>  
Arenas: E =  $4 \cdot 10^4$  kN/m<sup>2</sup>;  $\nu = 0.3$ ;  $\gamma = 20$  kN/m<sup>3</sup>  
Hormigón: E =  $2 \cdot 10^7$  kN/m<sup>2</sup>;  $\nu = 0.2$ ;  $\gamma = 25$  kN/m<sup>3</sup>

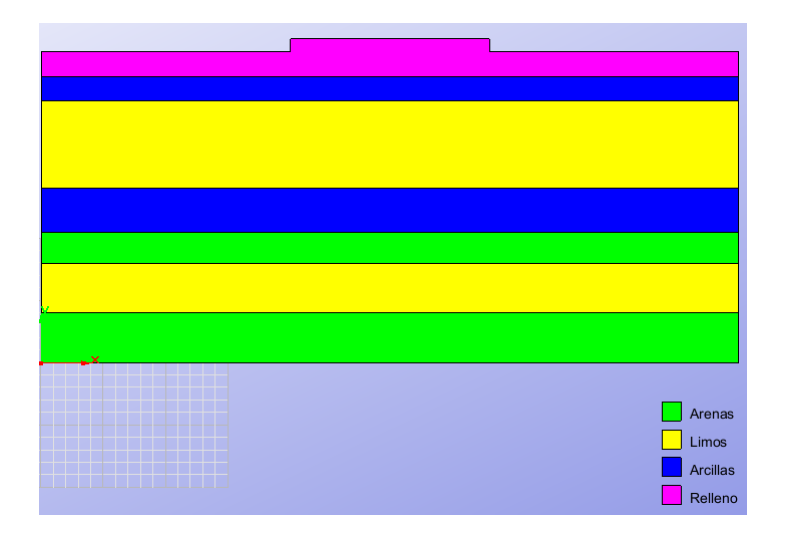

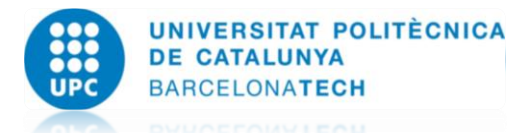

Para este problema es importante ver en qué modo se va a analizar, para este caso el túnel se modelara como Plane-Strain y se considerara el Peso Propio, así como el Tipo de problema "RamSeries->PlaneState"

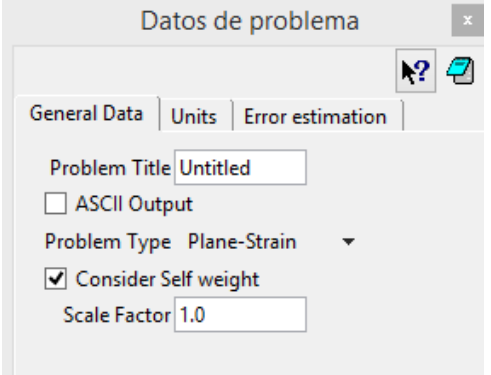

# **1.4 Malla**

Se aplicara un mallado Triangular Normal para analizar el comportamiento del terreno sin el túnel.

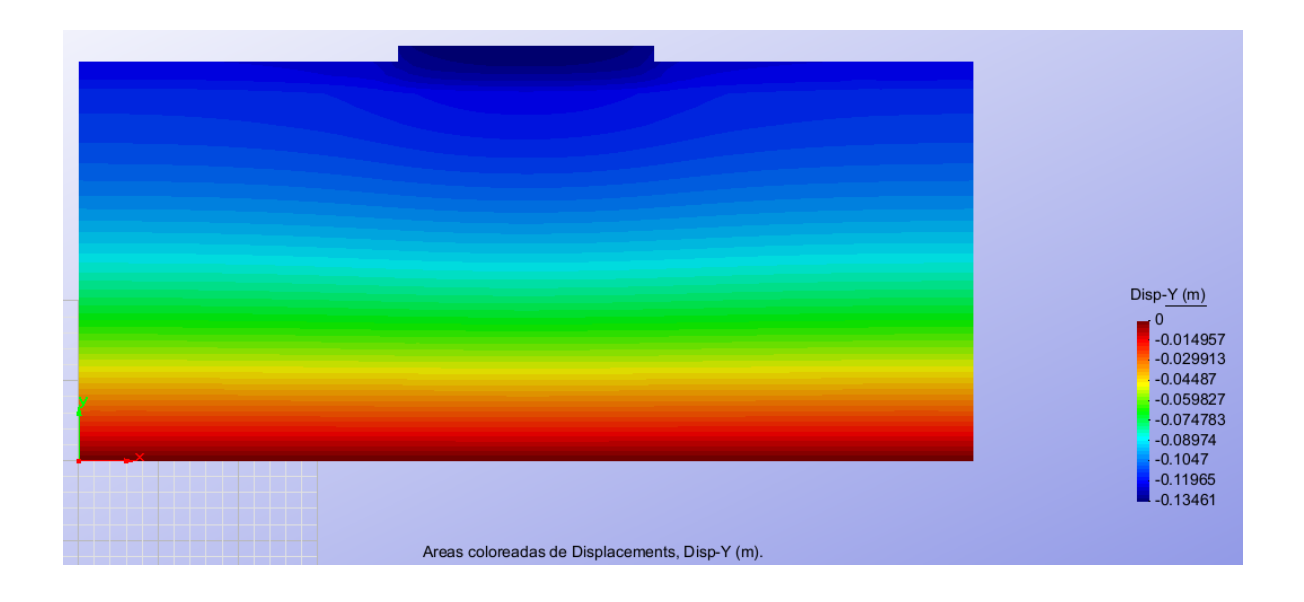

Se observa que la parte más crítica de desplazamiento vertical se encuentra en la zona superior con -0.1346 m = **13.46 cm.**

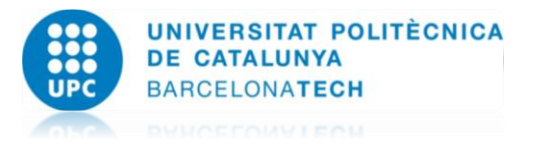

Análisis de Terreno con Túnel:

Geometría del Terreno con Túnel:

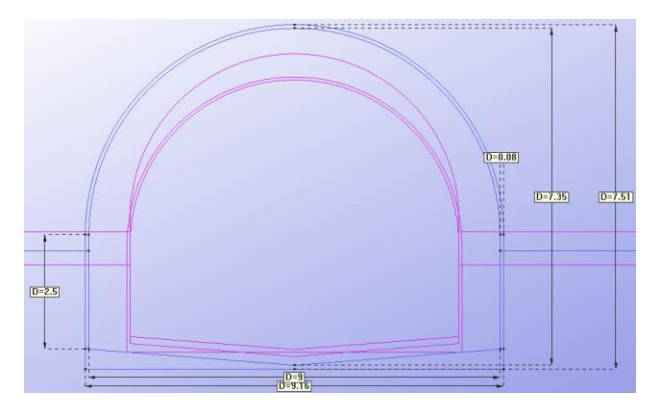

Aplicando un espesor de 8 cm (mínimo) para analizar:

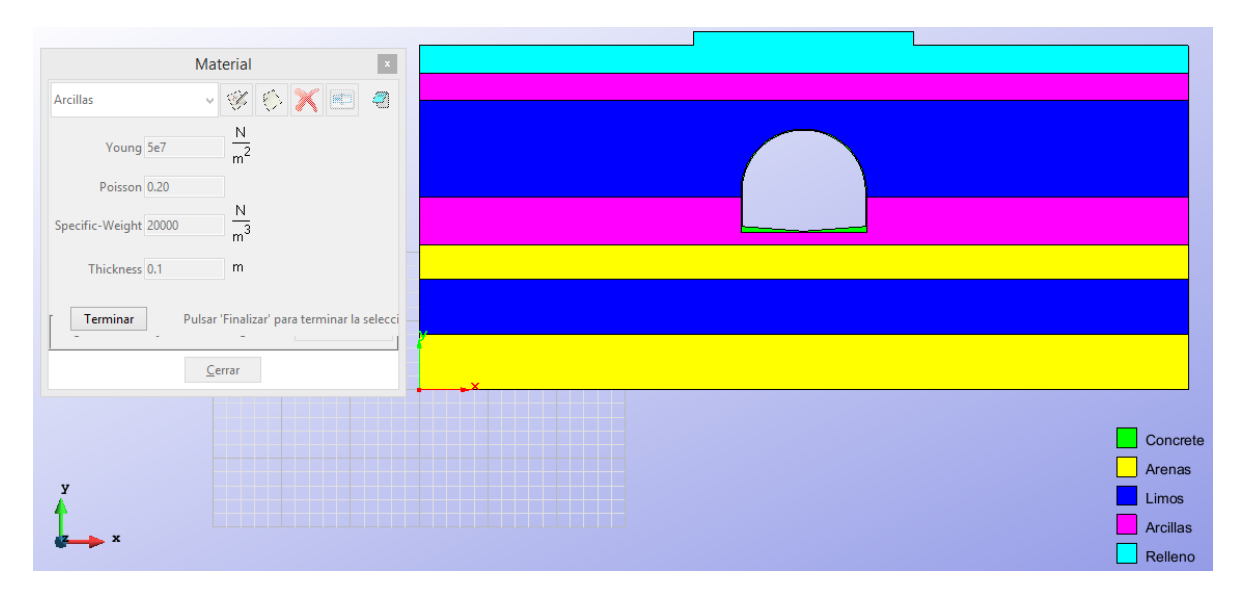

Ahora se aplicara el tipo de mallado para el terreno con el túnel, se utilizara un espesor de 8 cm y se obtendrá la convergencia, aplicando tipos de mallados diferentes para Triángulos y Cuadrados Normales y Cuadráticos, así se ira refinando la malla hasta llegar a la convergencia.

Teniendo la malla ideal se prosigue a ir los espesores del túnel de hormigón.

Tipos de Malla:

Triangular Cuadrado

Malla 5

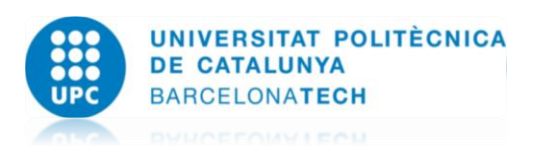

Malla 3 Malla 1 Malla 0.5 

Se resuelve el problema aplicando los diferentes tipos de mallados al modelo con túnel de 8 cm y se obtiene lo siguiente:

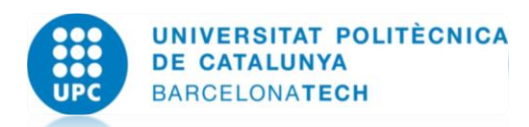

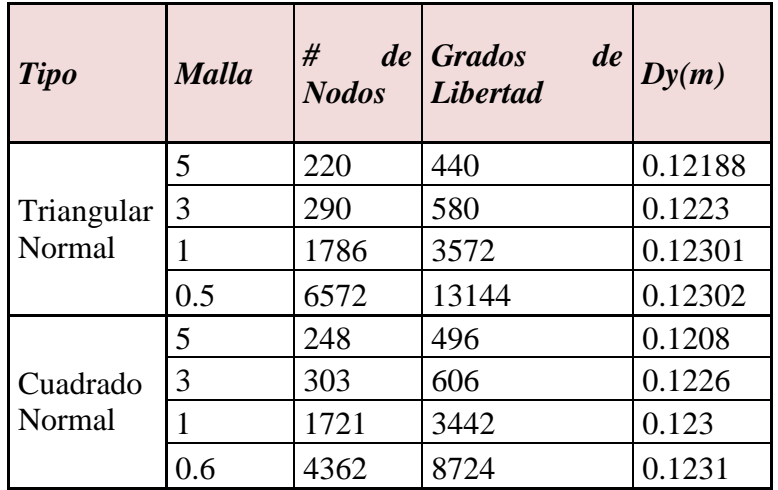

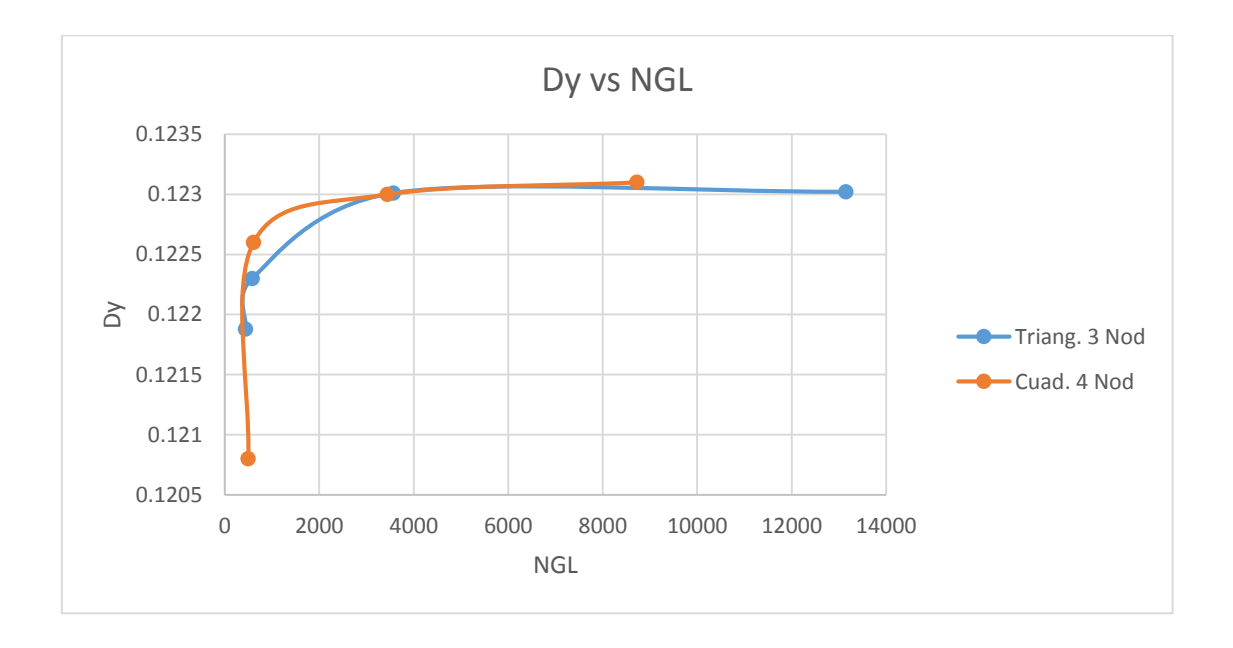

Se puede observar como elemento triangular de 3 nodos converge de mejor forma que el triangular.

Ya teniendo el estudio de convergencia se optó por usar el triangular de 3 nodos para la ejecución del problema que estamos buscando, con el mallado de 0.5.

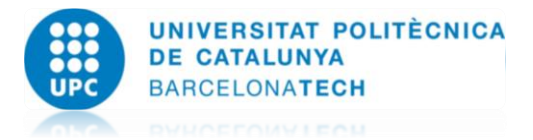

# **1.5 Resultados**

Esfuerzos de Tracción:

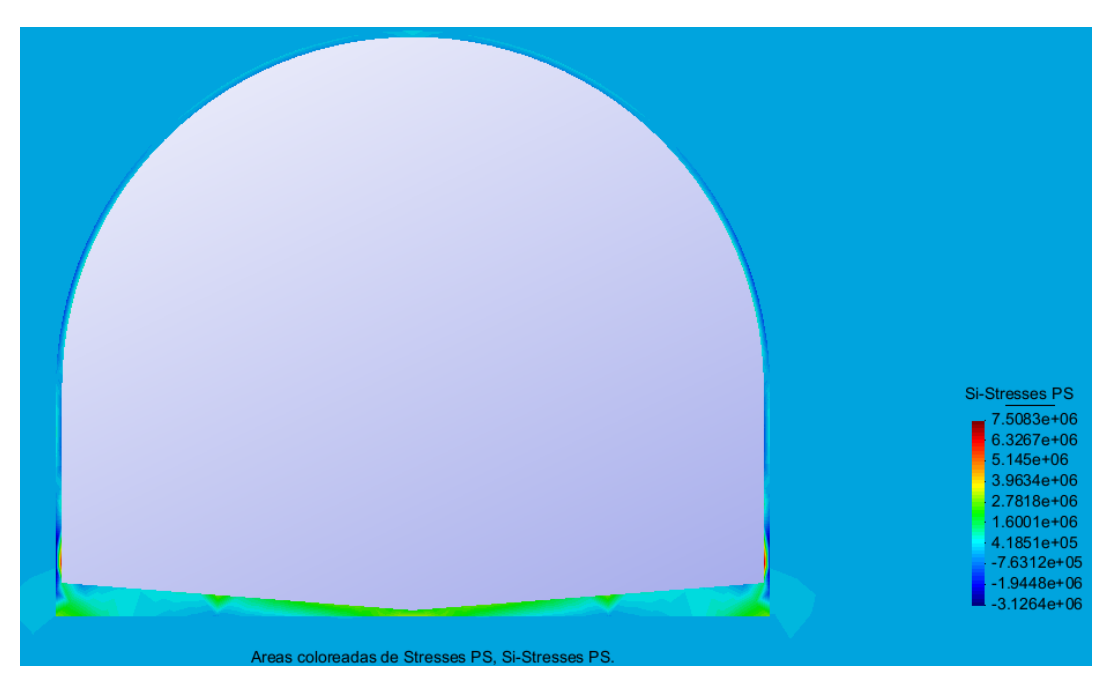

Esfuerzos de Compresión:

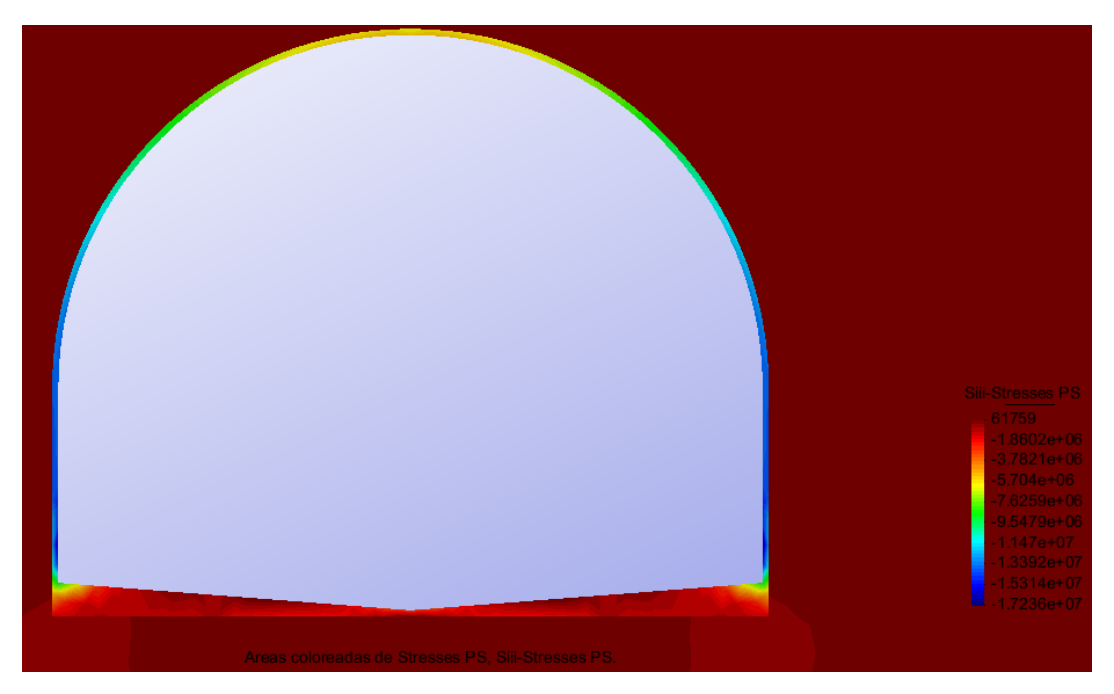

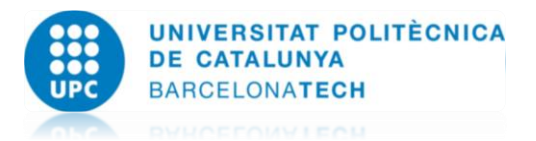

# Desplazamiento en Y:

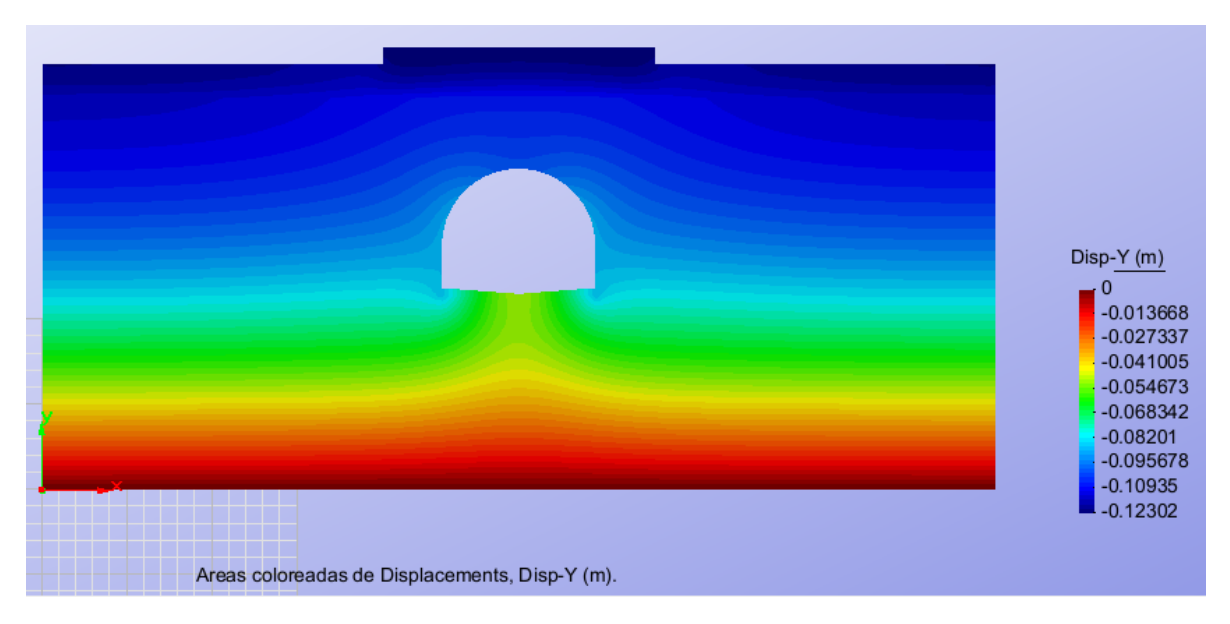

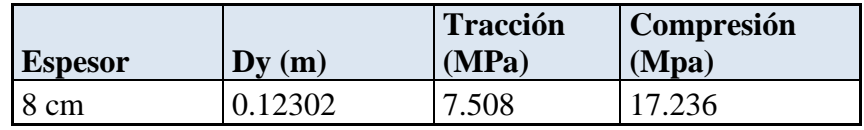

Al analizar el problema con espesor de 8 cm, se obtuvieron las atracciones y compresiones máximas, y al comparar con lo permisible se obtiene:

- 7.508 Mpa < 25 Mpa
- $\checkmark$  17.236 Mpa < 30 Mpa

Los 2 aspectos cumplen utilizando el mínimo que establece el problema de 8 cm, por lo cual no fue necesario realizar más iteraciones para ver el espesor optimo ya que este espesor que es el mínimo cumple y por lo tanto no es necesario colocar un espesor más grueso por cuestiones económicas, ya que cumple con lo especificado.

Acerca del asentamiento, 1 cm no es problema ya que se obtuvo un desplazamiento vertical de 12.30 cm con túnel y sin túnel de 13.46 , un margen aproximado a 1 cm, ya que al colocar el refuerzo de hormigón mejoro el asentamiento.

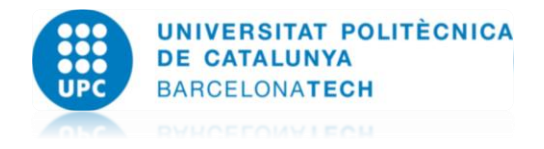

## **1.6 Conclusiones**

- $\checkmark$  El objetivo de la práctica era analizar los esfuerzos de tracción y compresión, que sus máximos no pasaran los límites permisibles del enunciado y que el asentamiento sin túnel y con túnel no superara 1 cm.
- $\checkmark$  Se procedió a analizar con el mínimo que es de 8 cm, utilizando elementos finitos triangulares de 3 nodos y cuadrados de 4 nodos, haciendo convergencia y se opto por utilizar para el análisis final el triangular de 3 nodos.
- Se analizo aplicando las características mencionadas y se obtuvo que 7.508 Mpa  $<$  25 Mpa en Tracción y 17.236 Mpa < 30 Mpa en Compresión, así como la diferencia de asentamiento con el modelo sin y con túnel fue alrededor de 1 cm, aceptable
- $\checkmark$  Mientras más se va refinando la malla se obtienen mejor resultados ya que se obtiene un mayor número de nodos.
- $\checkmark$  Se observa que el desplazamiento más critico verticalmente está en la parte superior.
- $\checkmark$  La concentración de esfuerzos de tracción se obtiene en los lados izquierdo y derecho en la parte inferior, en las esquinas, y los esfuerzo de compresión máximos se concentran en toda la pared delgada del túnel, esto quiere decir que toda esa zona está soportando el esfuerzo de los materiales externos que hacen presión sobre el túnel, estos resistiendo esfuerzos muy altos a compresión y a tensión.
- $\checkmark$  Los esfuerzos calculados son admisibles con un perfil de 8 cm para el túnel, es óptimo por el gasto de materiales, si se aumenta el espesor va a tender a resistir más los esfuerzos.

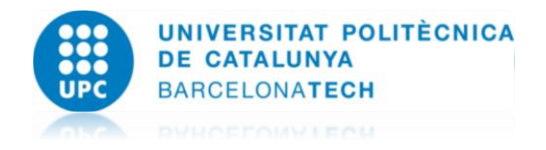

# **2. Planteamiento del problema L20**

La figura representa un puente circular realizado mediante cajones con losas planas de hormigón armado bajo a una carga vertical uniformemente repartida.

Calcular la carga máxima uniformemente repartida que es capaz de soportar con las restricciones que se indican.

1) Las tracciones máximas en cualquier punto de la estructura no deben superar los 250 MPa 2) Las compresiones máximas en cualquier punto de la estructura no deben superar los 350 MPa

3) Ambos extremos del puente se encuentran empotrados

4) El espesor de todas las chapas es de 0.40 m excepto el alma central que es de 0.30m Cargas actuantes:

a) Peso propio

b) Peso propio + carga uniforme.

Las dimensiones en metros del puente:

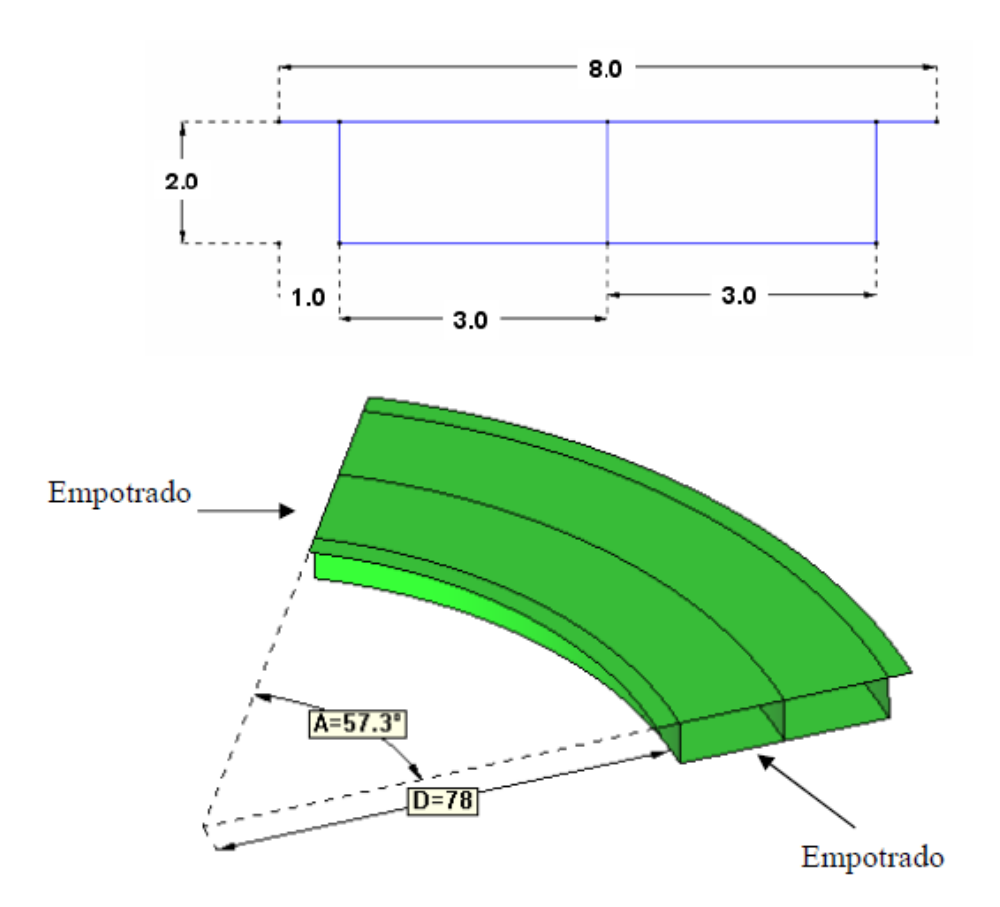

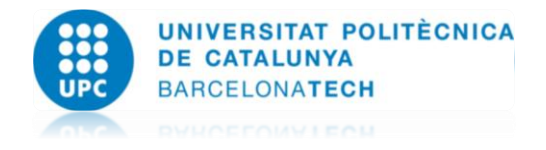

# **2.1 Geometría**

A continuación se modela la geometría del problema, como se menciona anteriormente tiene un radio interior de 78 m y un ángulo de 57.3º

Para modelar la figura se utilizó el programa GiD, se traza la sección transversal, y esta se extruye obteniendo la figura deseada, aplicando las características de las medidas.

Sección Transversal:

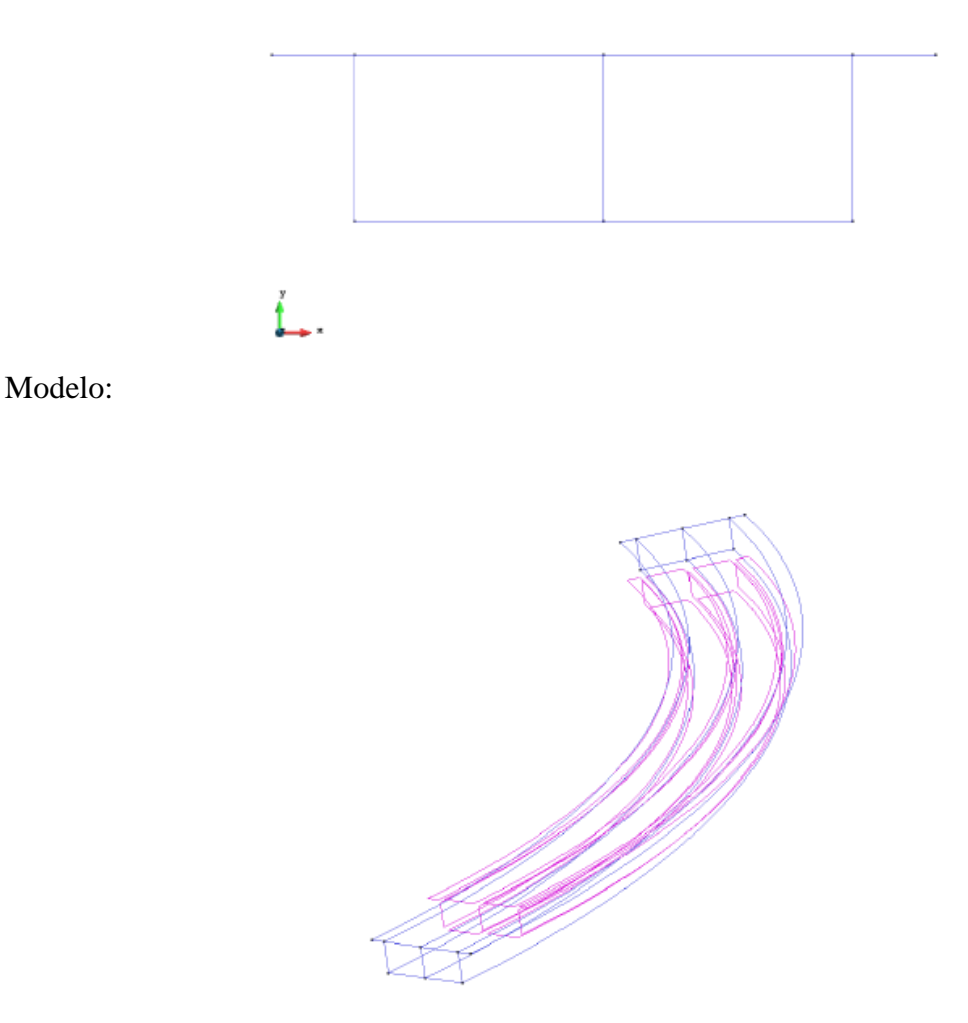

El cálculo a elementos finitos se hará utilizando elementos de lámina planos.

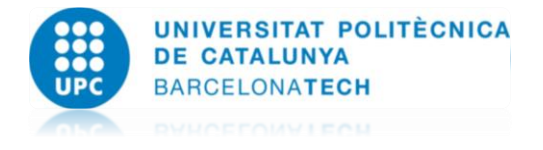

# **2.2 Condiciones de contorno**

El puente esta empotrado en los 2 extremos, esto impide desplazamientos en los ejes X, Y y Z y también evita los giros

$$
u=v=w=\theta_x=\theta_y=\theta_z=0
$$

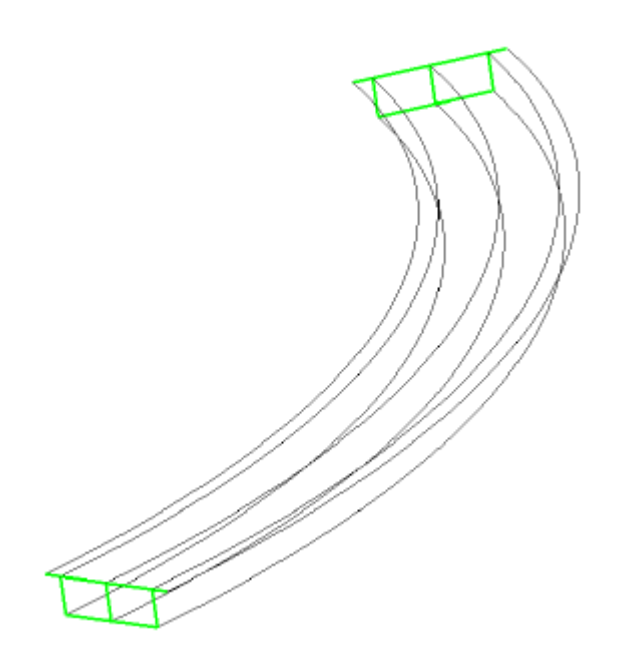

#### **2.3 Materiales**

El puente es de Hormigón y se utilizara las siguientes características:

 $E = 3 \cdot 10^7$  kN/m<sup>2</sup>;  $v = 0.2$ ;  $\gamma = 25$  kN/m<sup>2</sup>

Las chapas tienen un espesor de 40 cm excepto el alma central que debe tener 30 cm.

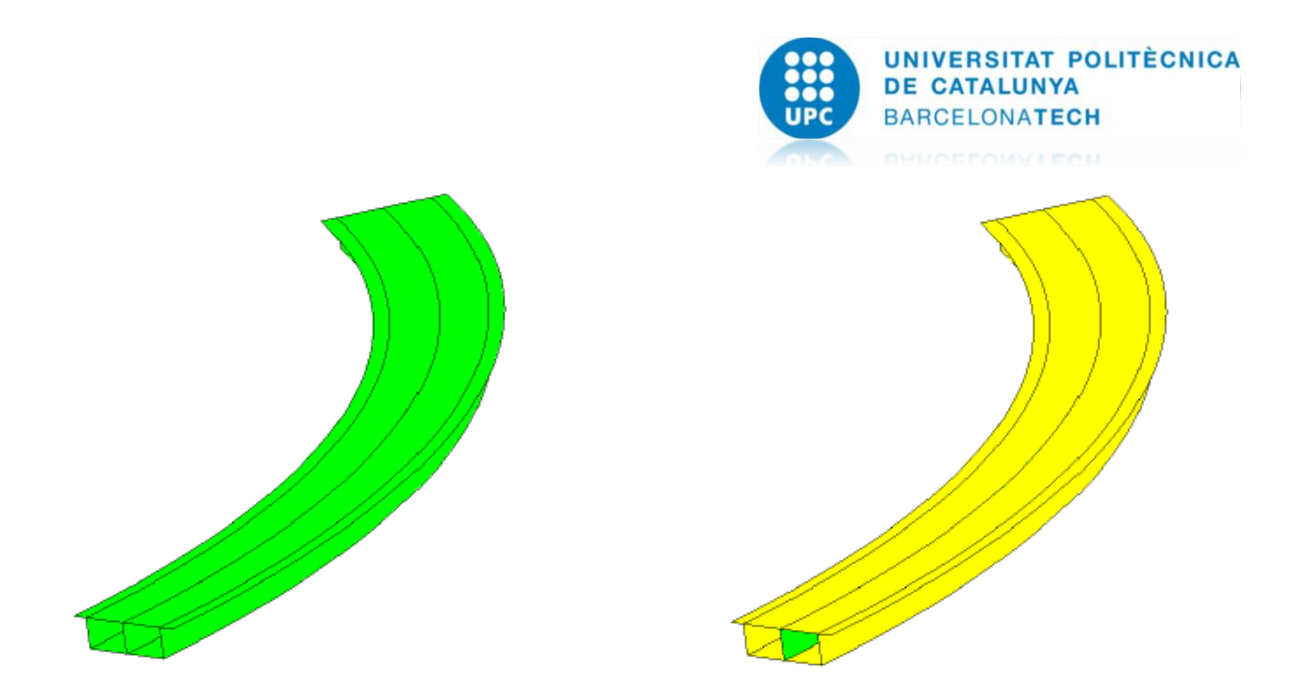

Ya teniendo los materiales asignados, la geometría bien trazada y las condiciones de contorno se procede a generar la malla.

# **2.4 Mallado**

Utilizaremos elementos finitos de lámina planos, triangulares normal y cuadrático (3 y 6 nodos) y cuadrilátero normal y cuadrático (4 y 8 nodos).

Se procede a realizar un estudio de convergencia utilizando lo anteriormente mencionado, en este caso se aplicó 4 diferentes mallados para cada uno, refinándola para llegar a la convergencia. A continuación se muestran las mallas (la más grande y más pequeña en mallado)

Tipos de Mallado Utilizado

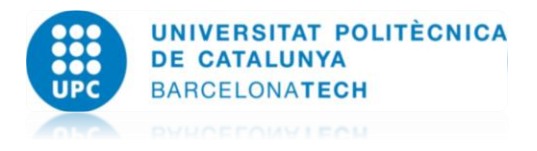

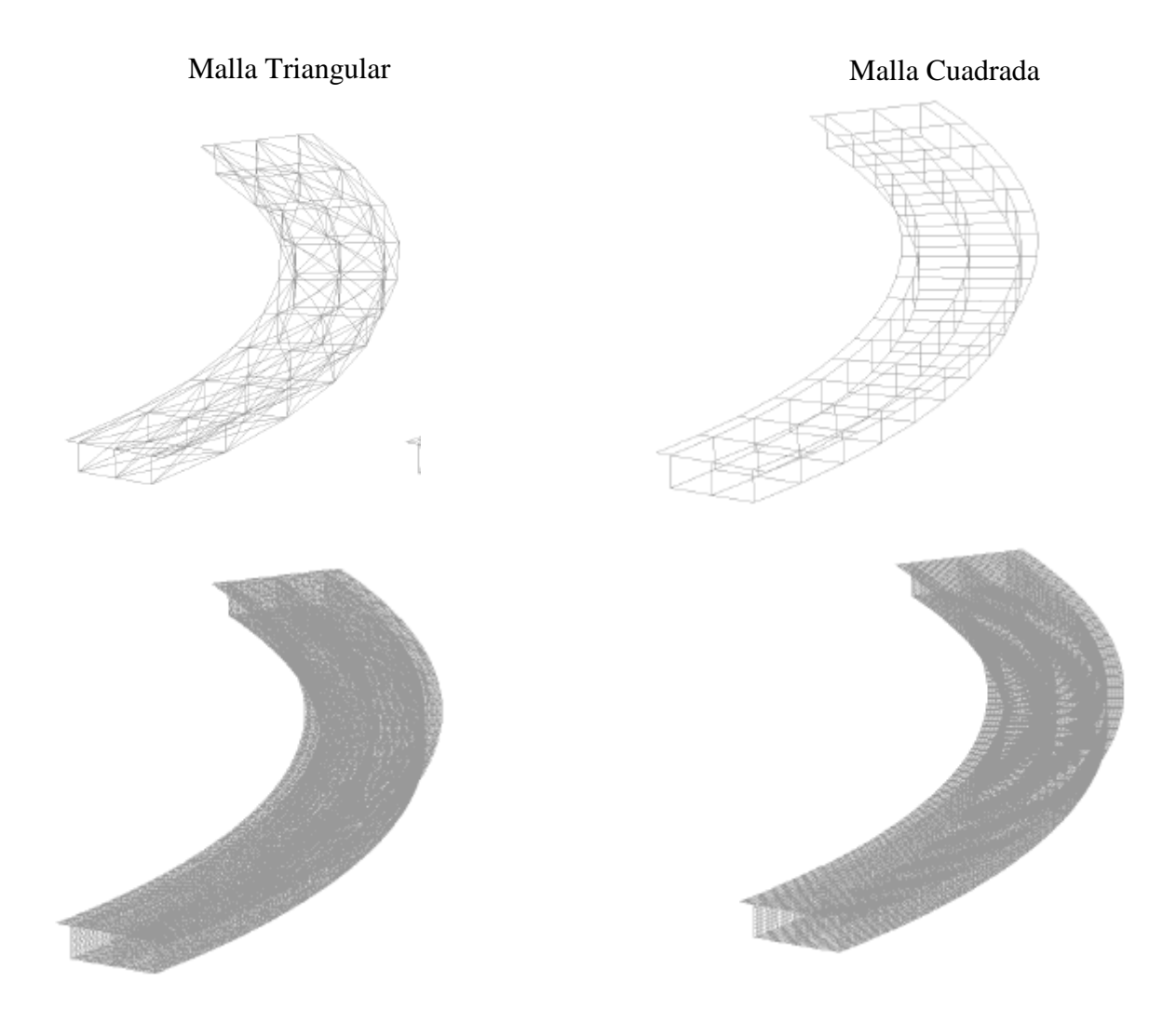

Se procede a realizar el estudio de convergencia solamente utilizando el peso propio y se ve como el resultado es más favorable y converge mejor cuando hay un número alto de nodos. Se ha elegido un elemento cuadrilátero de 4 nodos con una malla estructurada radial.

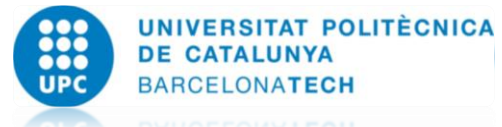

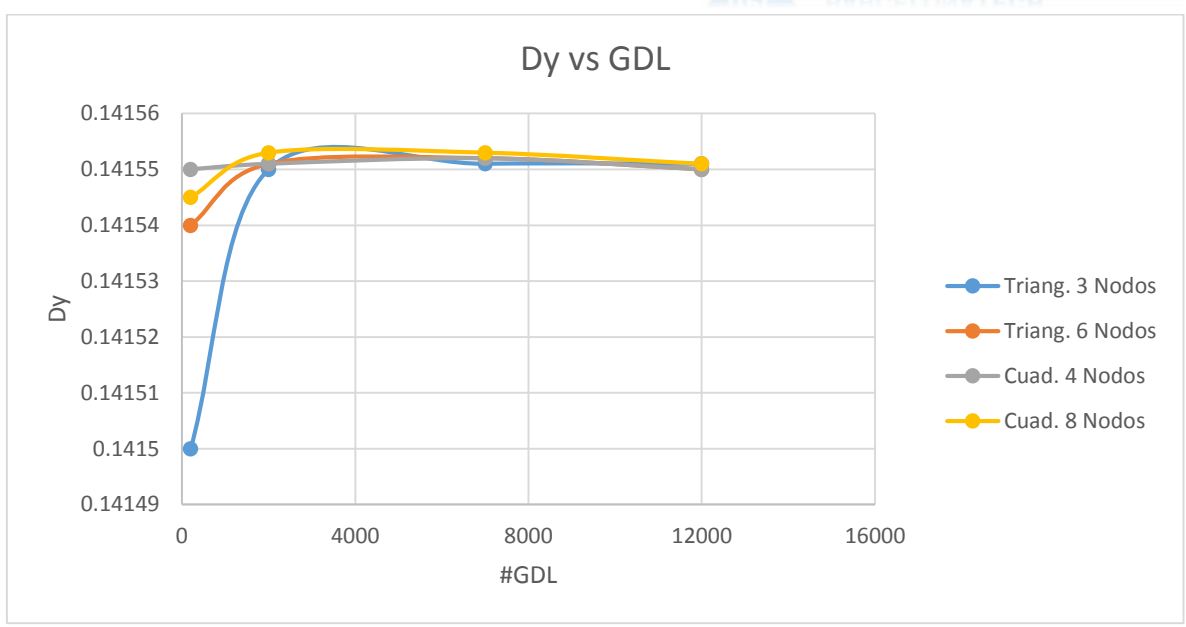

Ya que los resultados no son tan variables se ve que converge al final cuando la malla se hace más fina, se utilizara el cuadrilátero de 4 nodos para el análisis de los resultados ya que es la que muestra el mejor resultado

#### **2.5 Resultados**

Se aplica el peso propio del puente más la carga uniformemente repartida en toda el área del puente, con esto se analizara para no pasar lo permisible que menciona el enunciado del problema.

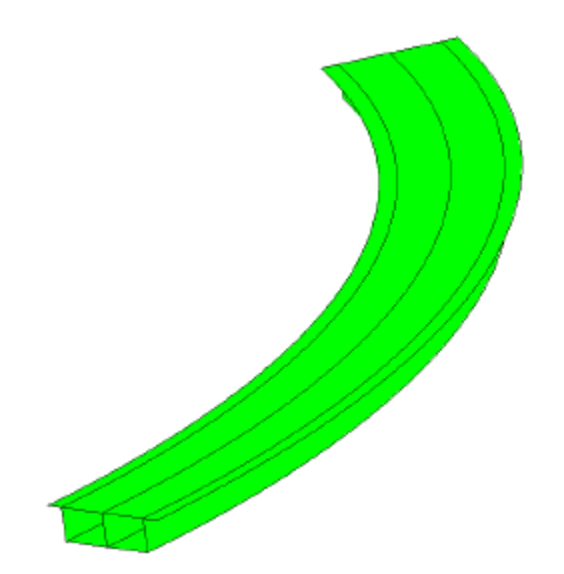

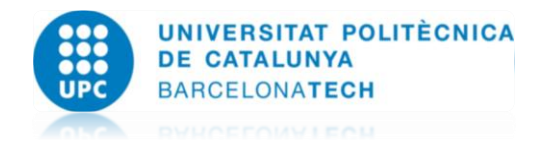

Las tensiones máximas se darán en la parte superior e inferior del puente, GiD nos mostrara los resultados como tensiones up y down. En este problema hay que ir aumentando la carga e ir viendo los resultados para ver cuál es la carga permisible que soporta el puente con respecto a los límites que nos ponen en este problema. La siguiente tabla muestra los resultados con las diferentes cargas aplicadas.

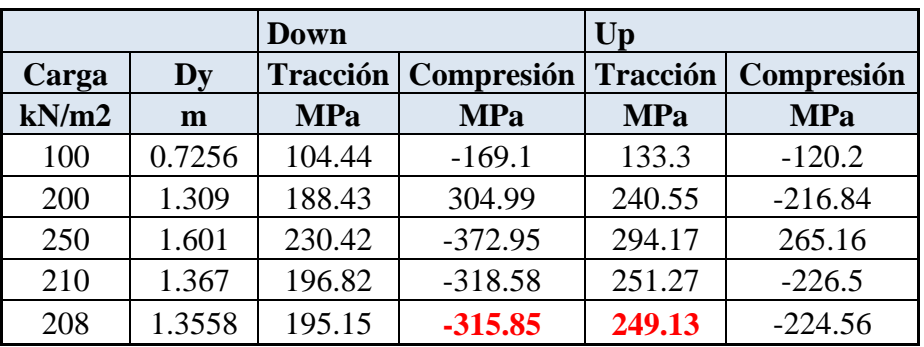

Al final para una carga de 208 kN/m2 las máximas tensiones de compresión y tracción son **315.85 MPa y 249.13 MPa**, respectivamente.

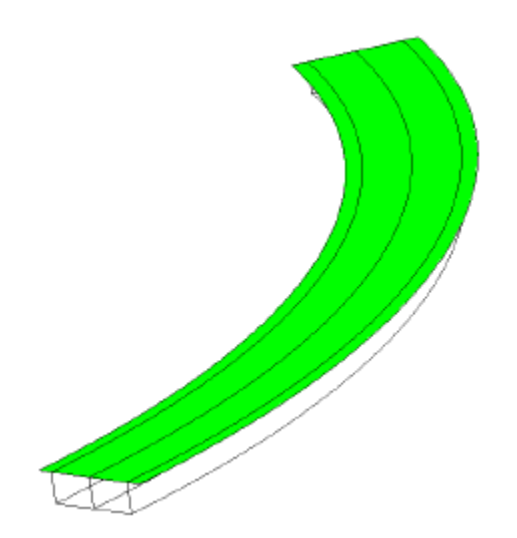

Con esta carga el puente está trabajando en el régimen elástico

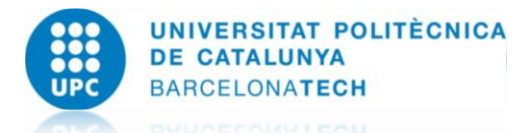

Las máximas tensiones se producen en los empotramientos. La máxima tensión de tracción se produce en la parte superior del empotramiento y la máxima de esta en la parte inferior, como se muestran en las siguientes figuras.

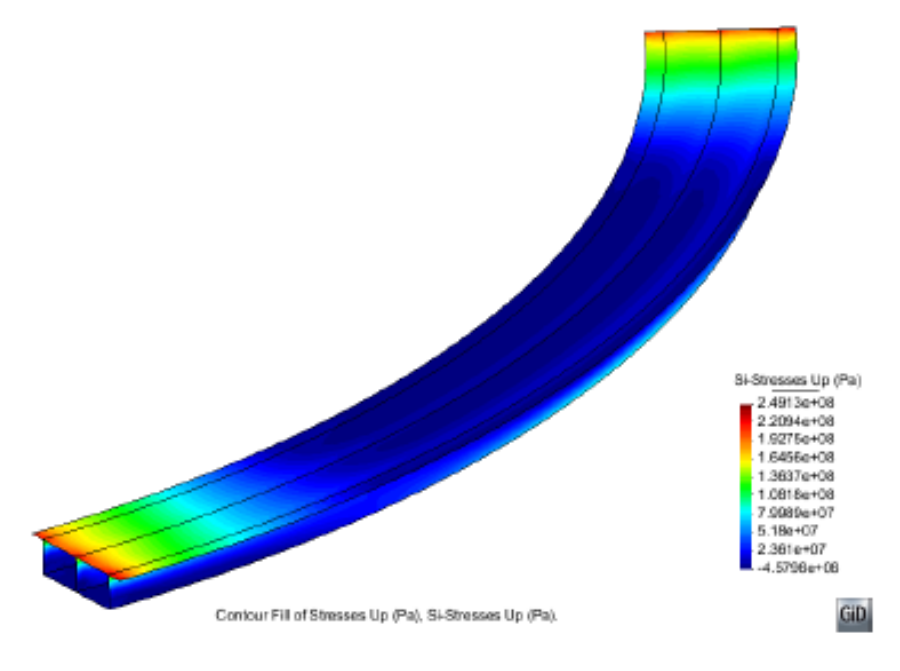

a. Esfuerzos de Tracción

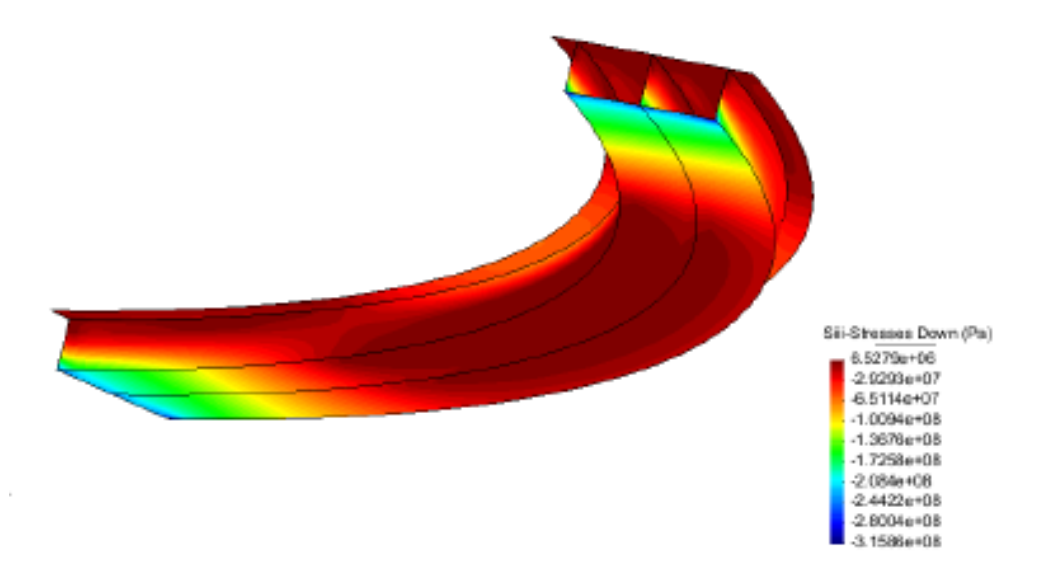

b. Esfuerzos de Compresión

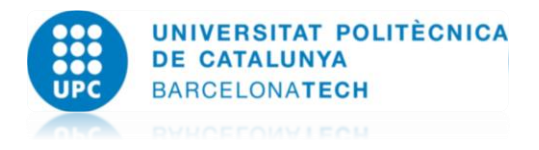

# **2.6 Conclusiones**

- $\checkmark$  El propósito de la practica era conocer la carga máxima para unos valores límites.
- $\checkmark$  Los esfuerzos máximos de tracción se dieron en la parte superior del empotramiento.
- Los esfuerzos máximos de compresión se dieron en la parte inferior del empotramiento
- El Esfuerzo de Compresión calculado fue de -315.85 Mpa  $<$  350 Mpa por lo tanto cumple
- $\checkmark$  El Esfuezo de Traccion calculado fue de 249.13 Mpa < 250 Mpa por lo tanto cumple
- $\checkmark$  1.3558 mts es el desplazamiento vertical en el puente, con una carga máxima de 208 kN/m2
- $\checkmark$  Se puede concluir que el puente trabaja en régimen elástico mientras no exceda una carga total de 208 kN/m2, se obtienen unos esfuerzos permisibles y un desplazamiento alto.
- $\checkmark$  Para calcular la carga se realizaron iteraciones colocando cargas y viendo los esfuerzos hasta que se llegó al optimo que es en esfuerzo ultimo antes de entrar en la zona de plastificación
- $\checkmark$  Los esfuerzos son muy grandes en los empotramientos, es donde se concentra todas las cargas.
- $\checkmark$  Al ir refinando la malla se obtienen mejor resultados por el número de nodos